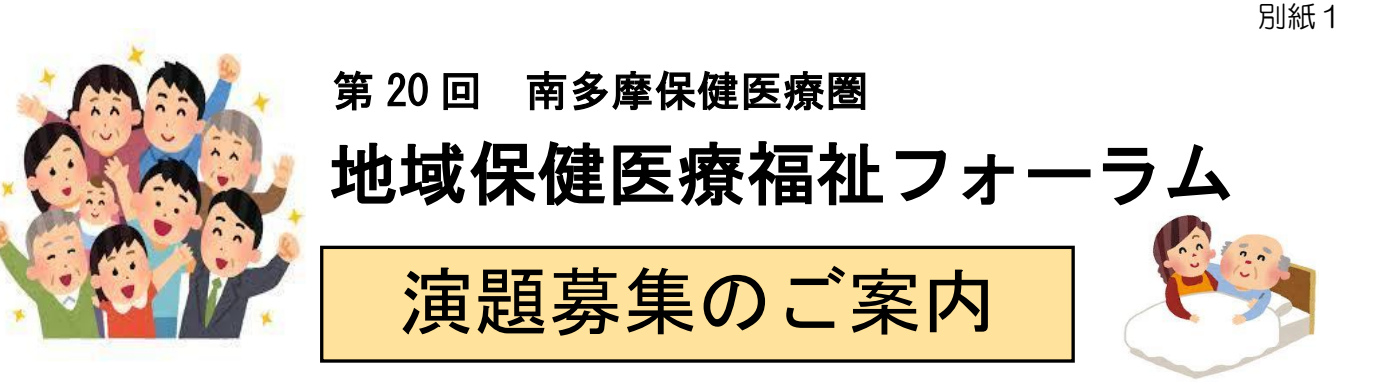

南多摩保健医療圏では、圏域内各市、医療機関、関係団体等からなる「南多摩地域保健 医療協議会」のもと、「住民のいのちと健康を守る」ことを基本理念とした「東京都南多 摩保健医療圏地域保健医療推進プラン」を策定しています。

このプランを実現するためには、住民一人ひとりの取組や地域の支え合い、さらには圏 域内の保健・医療・福祉関係者の連携強化と人材育成・サービスの質の向上が重要です。

このような中、「地域保健医療福祉フォーラム」は、圏域内で働く保健・医療・福祉関 係者が、日頃の取組の発表や意見交換を通じて相互理解と連携強化を図ること、また、人 材育成に寄与することを目指して開催してきました。20 回目となる今回も、3つのテーマ について、演題発表を行います。テーマの詳細は、別紙2「第 20 回南多摩保健医療圏地域 保健医療福祉フォーラム 発表区分のテーマについて」をご参照ください。

ぜひ、この機会に日頃の実践活動を発表してください。また、誌上発表も歓迎です。 皆様のご応募をお待ちしております。

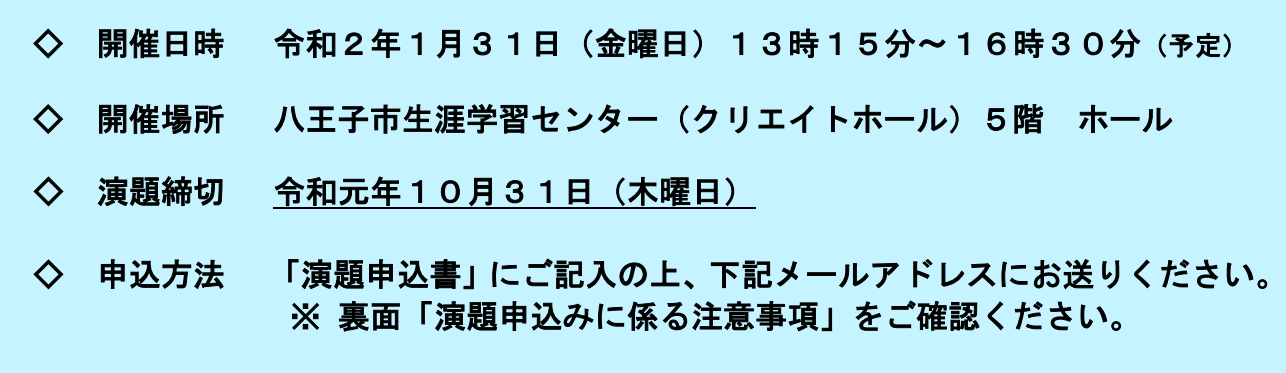

申込み・問合せ先

東京都南多摩保健所企画調整課企画調整担当 担当:山口・鈴木 住所:〒206-0025 多摩市永山 2-1-5 電話:042-371-7661 (内線)231 FAX:042-375-6697 メールアドレス: S0000344@section.metro.tokyo.jp

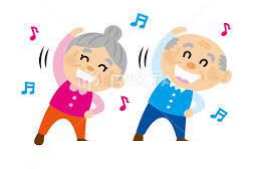

<主催> 八王子市保健所 町田市保健所 東京都南多摩保健所

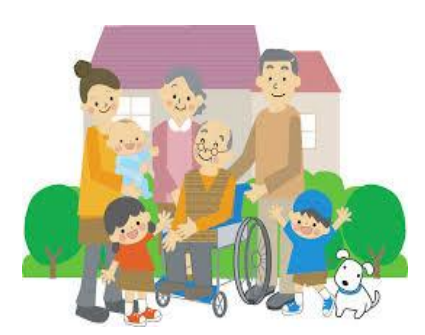

# ~演題申込みに係る注意事項~

## ▶ 演題の申込み方法について

- \* 別紙3「演題申込書」に必要事項をご記入の上、メールでお送りください。 送信時の件名は「フォーラム演題申込(申込者(事業者)名)」でお願いします。 メールでのお申込ができない場合はFAXでも受け付けます。送り状をつけて送信ください。
- \* 誌上発表(抄録への掲載のみ)も募集します。
- \* 発表区分ごとに3つのテーマを設定しています。ご自身の発表内容がどのテーマに該当するか、 別紙2「第 20 回南多摩保健医療圏地域保健医療福祉フォーラム 発表区分のテーマについて」 により、ご確認ください。
- \* 第19回フォーラムのプログラム、抄録を南多摩保健所のホームページでご覧いただけますので、 ご参照ください。
- \* 応募が多数の場合は発表数を制限させていただくことがありますので、あらかじめご了承下さい。

#### 参考【東京都南多摩保健医療圏地域保健医療推進プランとは】

南多摩保健医療圏における保健医療の現状と課題を明らかにするとともに、保健所、市、 医師会等の関係機関・団体及び住民が、それぞれの役割分担に応じた連携と協働を図り、 圏域の保健医療を総合的に推進するための包括的な計画です。

「住民のいのちと健康を守る」ことを基本理念に掲げ、圏域内全ての人が、心身とも健 康で、また安全な生活環境で、安心して生活できるようにすることを目指しています。

平成30年9月改定のプランは南多摩保健所のホームページでご覧いただけますので、 ご参照ください。

## ← 発表方法等について

- \* 発表時間は、10分程度です。演題数によって増減する場合があります。
- \* 発表時にパワーポイントの機器を使用できます。申込書に使用の有無をご記入ください。

## 申込み後の手続きについて

- \* 募集締切後に、採否についてご連絡します。
- \* 発表者(誌上発表含む)には、事前に抄録をご提出いただきます。

## ▶ 抄録について

- \* 提出締切 令和元年12月6日(金曜日)(予定)
- \* 形 式 A4判の用紙2枚程度
- \* 提 出 先 南多摩保健所企画調整課企画調整担当
- \* そ の 他 抄録は、フォーラム開催後に南多摩保健所ホームページに掲載させていただきます。

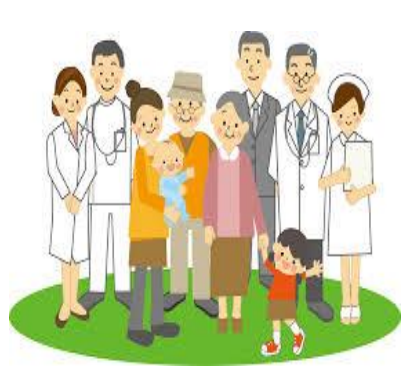